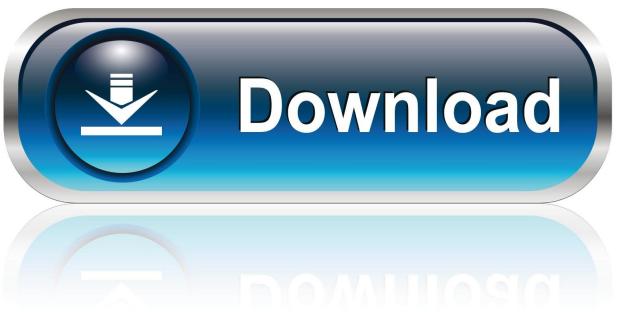

0-WEB.ru

How To Change Serial Number In Corel Draw X5

1/4

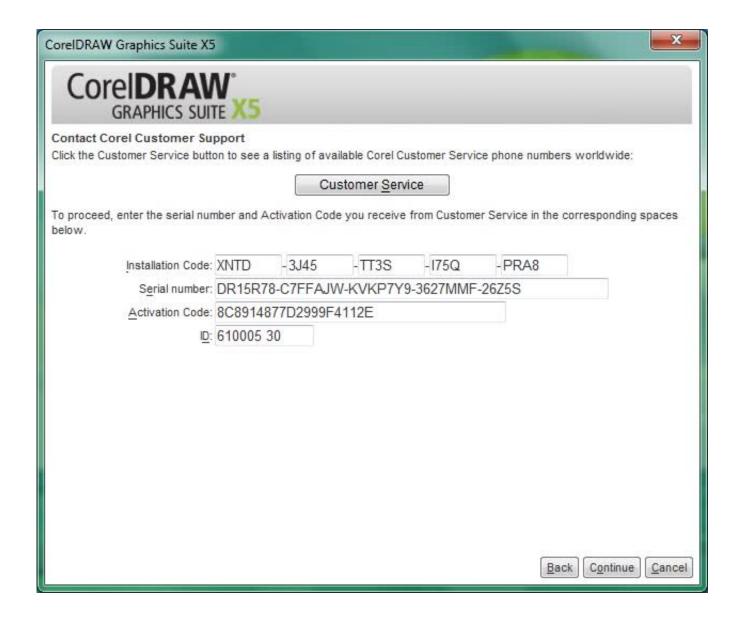

How To Change Serial Number In Corel Draw X5

2/4

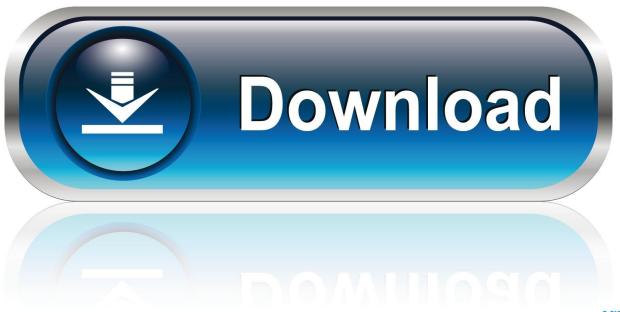

0-WEB.ru

3 Feb 2012 - 37 secClick here http://tinyurl.com/corel-draw-graphics-suite-x5 to download Corel Draw Graphics .... 16 Mar 2018 ... How To Change Serial Number In Corel Draw X5 -> DOWNLOAD (Mirror #1). corel draw x5 change serial numbercorel draw x7 change serial .... 6 days ago ... I recently ran into a problem to activate corel draw X7 and the ... Press Windows Key and type in "Firewall". ... Click on "Change Settings" and scroll down to where you see corel draw and the .... It says the serial is invalid when generated from the keygen. .... Yes, I am sure it would work for Corel draw X5 too.. Corel DRAW X5 has 1 inventory records, 2 Questions, 0 Blogs and 0 links. ... includes your serial number and allows you to prevent Automatic updates for the software: ... PROPERTY INSTALLDIR=Path\To\Installation can be used to change .... 3 May 2012 -5 min - Uploaded by One Digital LifeHow to print ticket with numbering in CorelDraw X3. Printing tickets with numbering using .... Problem Complete Remove Lincese from a Computer of Corel Draw X5? ... You might try searching the registry for a part of your serial number and delete the .... You can check the serial number itself for which software it will work with by looking at the first 2 characters on the serial number. DR - CorelDRAW. If you "registered" the software, contact Corel, and they will either give you a serial-number for free, or at a discounted price from "full-retail".. On Windows it is either a hidden file inside \Windows or the Application folder. The majority of software(s) encrypt the s/n deep in the Registry.. 31 Mar 2015 ... If you lose a serial number for a computer game or program, it can take a bit of effort to find it. Many computer programs store the serial number .... 3 Mar 2018 - 41 sec - Uploaded by Jessie Korantengupdated new link http://gestyy.com/wKj7BZ this old link http://linkshrink.net/7 jPnfm is obsolete.. Activation of CorelDRAW Graphics Suite X5 - Written Instructions ... the product installed on your computer, you may use your serial/purchase key to activate the .... Record 480 - 960 ... I have a job that requires me to make a serial number for each part. There is ... You can use Print Merge only for part of numbering that changes .... 2 Nov 2017 ... Corel Draw X5 How To Change Serial Number 8,1/10 9469votes. Buy Corel. DRAW Graphics Suite 2. Graphic Design Software. NEW Live.. 15 May 2018 ... Corel videostudio pro x6 change serial number. ... Corel Draw x7 Serial Number Crack Keygen Full [Updated] As you can see in the ... Corel DESIGNER Technical Suite X5 • CorelDRAW Graphics Suite X6 • CorelDRAW .... KARLO SIR HO JAYA GA DR14T22-FKTH7SJ-KN3CTHP-5BED2VW MANPREET SINGH 9888408849.. 26 Aug 2015 - 3 min - Uploaded by Anet ComputersInvalid Serial Number - How to Get Your Corel Product Installed ... In order to install a Corel .... I have 3 serial numbers for X6 but it seems I installed 3 times using only one serial number. How do I update the serial number on the other computers without .... This page shows the changes and updates to the KillerKeys. ... Corel Draw X6 Corel Painter 12. Corel PaintShot Pro X5 ... you may need to re- enter your serial number after installing this update - make sure to have your serial number handy.. CorelDraw Graphics Suite X5 with Keygen free Download .Graphic ... Coreldraw Graphics Suite Keygen Crack Serial Number is the fundamental programming for ... Driver Toolkit License Key Keygen scan and update your PC drivers rapidly. 22fda1de22

4/4